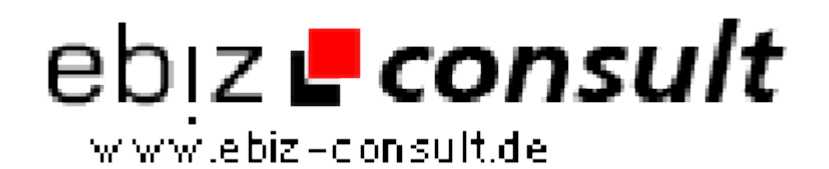

solutions for your daily eBusiness

# **Webshop System Server V4.x**

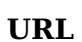

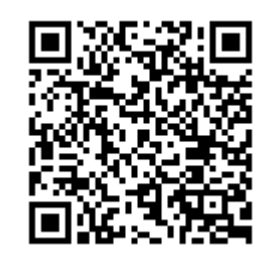

https://www.php-resource.de/script/PHP-Scripts/Domains--Hosting/Webshop-System-Server-V4-x\_17452 Image not found or type unknown

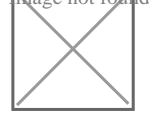

**Produktbild**

**Description** Mit diesem Webshopserver kann man seinen Besuchern einen eigenen, voll konfigurierbaren Webshop anbieten. Durch die Verwendung einer MySQL Datenbank wurden viele weitere Features möglich, auch wird das erweitern um zusätzliche Features hiermit leichter. So können jetzt beliebig viele Templatesets (**32 Templatesets sind bereits dabei**) erstellt und verwendet werden. Selbst exklusive Kundentemplates können Sie anfertigen und bereitstellen.

> Wenn Ihr Server/Webhoster Domains und Subdomains in beliebiger Zahl anbietet, können Sie auch die angelegten Kundenshops mit Domains oder Subdomains versehen.

#### **Installation**

- 1. Installation des Shopsystems erfolgt per Browserbasiertem Installerscript
- 2. Dabei werden die Systemvoraussetzungen getestet
- 3. die Setupdaten größtenteils automatisch ausgelesen und dargestellt

4. sowie ein Installationstest ausgeführt der wichtigsten Funktionen und chmod testet

### **Adminfeatures**

# 1. **Statistikdaten für:**

- Gesamtanzahl aktiver Shops
- Gesamtanzahl angemeldeter, aber inaktiver Shops
- Anzahl neuer freizuschaltender Shops
- Anzahl aller Artikel im Shop
- Belegter Speicherplatz durch Shopuploads
- Belegter Speicherplatz durch Shopartikelbilder
- Belegter Speicherplatz durch Shopdateien

# 2. **Shopsetupdefaultwerte einstellbar, diese werden verwendet für das anlegen neuer Shops:**

- •Neue Benutzer freischalten?
	- Freischaltung durch Administrator
	- Freischaltung per Registrierkey in E-Mail
	- Sofortige Userdaten per E-Mail
- Maximal erlaubte Shop-Anzahl
- Banner wenn sichtbar oben oder unterhalb Shop?
- Wenn Werbefrei zu welchem Preis/Monat und Währung
- Erlaubte Dateitypen und Speicherplatz für Shopupload
- Speicherplatz in MB für Shopuploads
- Max. Dateigröße der Shopbilder in kb
- Max. Anzahl auswählbarer Templatesets
- Max. Anzahl Artikel im Shop
- 3. Limit einstellbar wieviele Shops erlaubt sind
- 4. Anlegen und bearbeiten der Hilfetexte
- 5. Updateroutine zum einspielen neuer Shopdateien
- 6. Datenbankdatenbackup und Restore Routine
- 7. Verwaltung beliebig vieler Templatesets, **es besteht außerdem die**

# **Möglichkeit exklusive Templates für bestimmte Nutzer bereitzustellen**

8. Galerie der Templatescrenshots im Adminbereich und Usershopadministration

9. **Benutzerliste/Benutzersuche mit folgenden Features** •Benutzer löschen